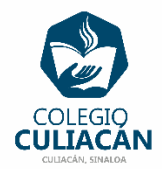

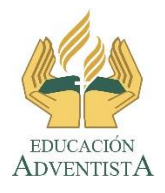

## **COLEGIO CULIACÁN Escuela Preparatoria EJERCICIO 6 LABORATORIO DE CÓMPUTO III SEGUNDO PARCIAL**

## **INSTRUCCIONES:**

- LEER Y ANOTAR LOS 3 PROBLEMAS QUE VIENEN EN SU LIBRO EN LA PÁGINA 35 EN LA SECCIÓN DE: SUBPRODUCTO PROCEDIMENTAL.
- PUEDEN HACER EL EJERCICIO EN UNA HOJA DE LIBRETA O EN COMPUTADORA EN UN ARCHIVO NUEVO DE WORD.
- SI LO HACEN EN LIBRETA PONEN: EJERCICIO 6 SEGUNDO PARCIAL, SU NOMBRE COMPLETO GRADO Y GRUPO DE PREPARATORIA.
- SI LO HACEN EN ARCHIVO, EL NOMBRE CORRECTO DEL ARCHIVO ES: EJERCICIO 6 SEGUNDO PARCIAL NOMBRE COMPLETO GRADO Y GRUPO DE PREPARATORIA. SI NO TIENE ESE NOMBRE NO LO REVISO.
- LUEGO LO SUBEN A LA RED.